### Разбор задач

## Задача 1. Творческая натура

Первый ряд плитки займет места:  $k + n + k$ . Каждый следующий ряд плитки «включается» в предыдущий ряд на глубину k, поэтому каждый следующий ряд добавляет  $n + k$  к высоте зеркала. Исходя из этого можем записать формулу для t рядов зеркала:  $H = (n + k) * t + k$ 

Так как по условию количество рядов всегда чётное, то количество плиток в первых двух рядах  $m + m - 1$ . Тогда количество плиток, составляющих всю зеркальную поверхность можем посчитать по формуле:  $B = (2 * m - 1) * t/2$ 

Ответы:

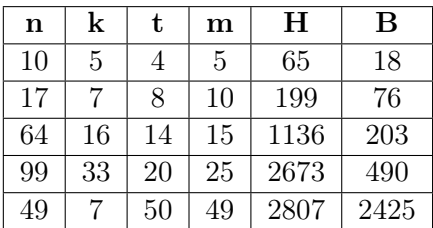

## Задача 2. Лягушонок Пепе

Жадная стратегия – движение в сторону большего количества биткоинов – позволит набрать в данной задаче 50 баллов

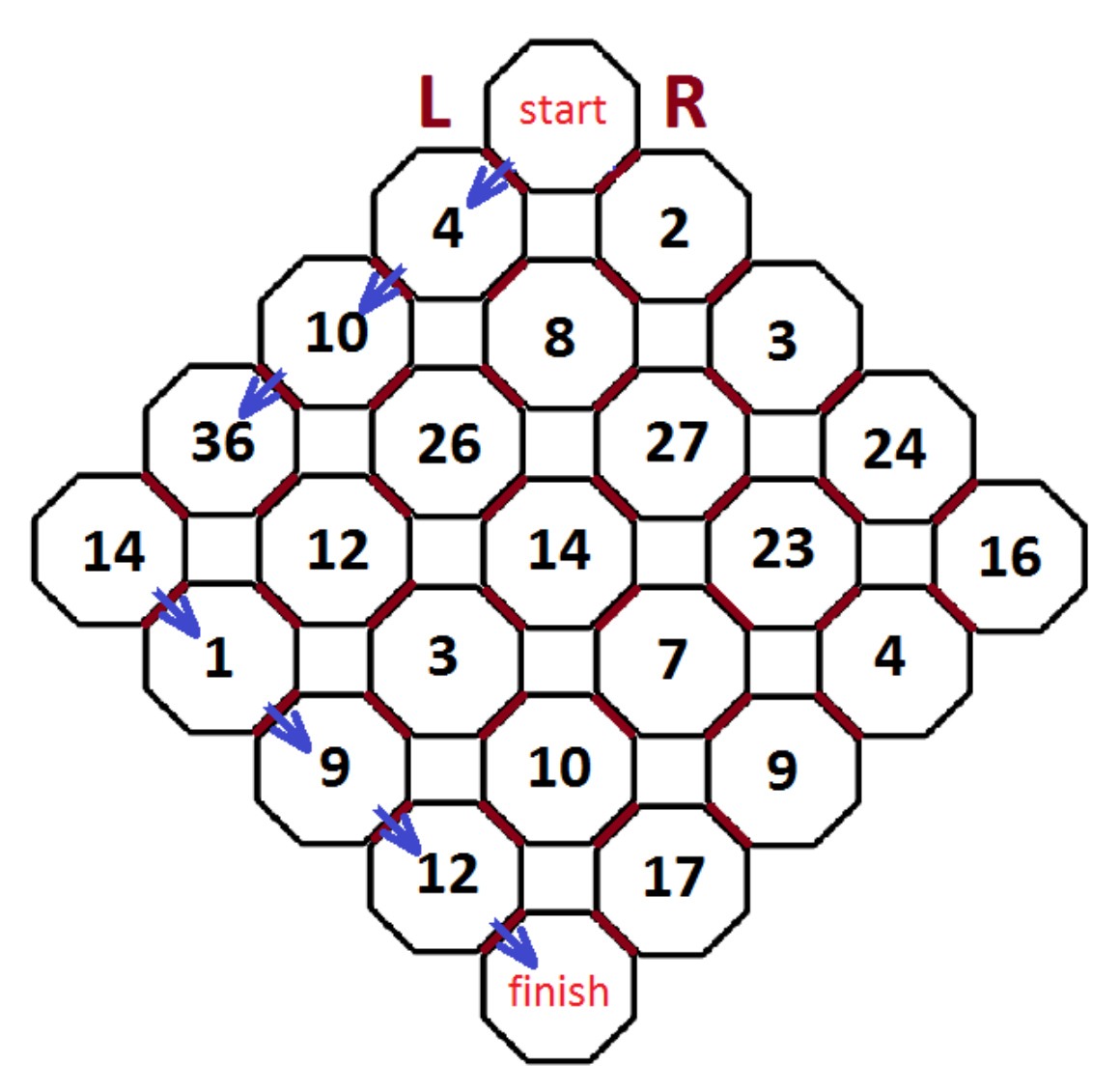

Эффективное решение – метод динамического программирования – будем хранить для каждой комнаты максимальную сумму, которую можем получить двигаясь от старта до этой комнаты. При пересчете выбираем каждый раз из двух вариантов, соответствующих способам попасть в комнату, максимальный. Для восстановления ответа – пройдем от конца (последней комнаты) к началу в обратном порядке – каждый раз «двигаясь в сторону» максимального значения

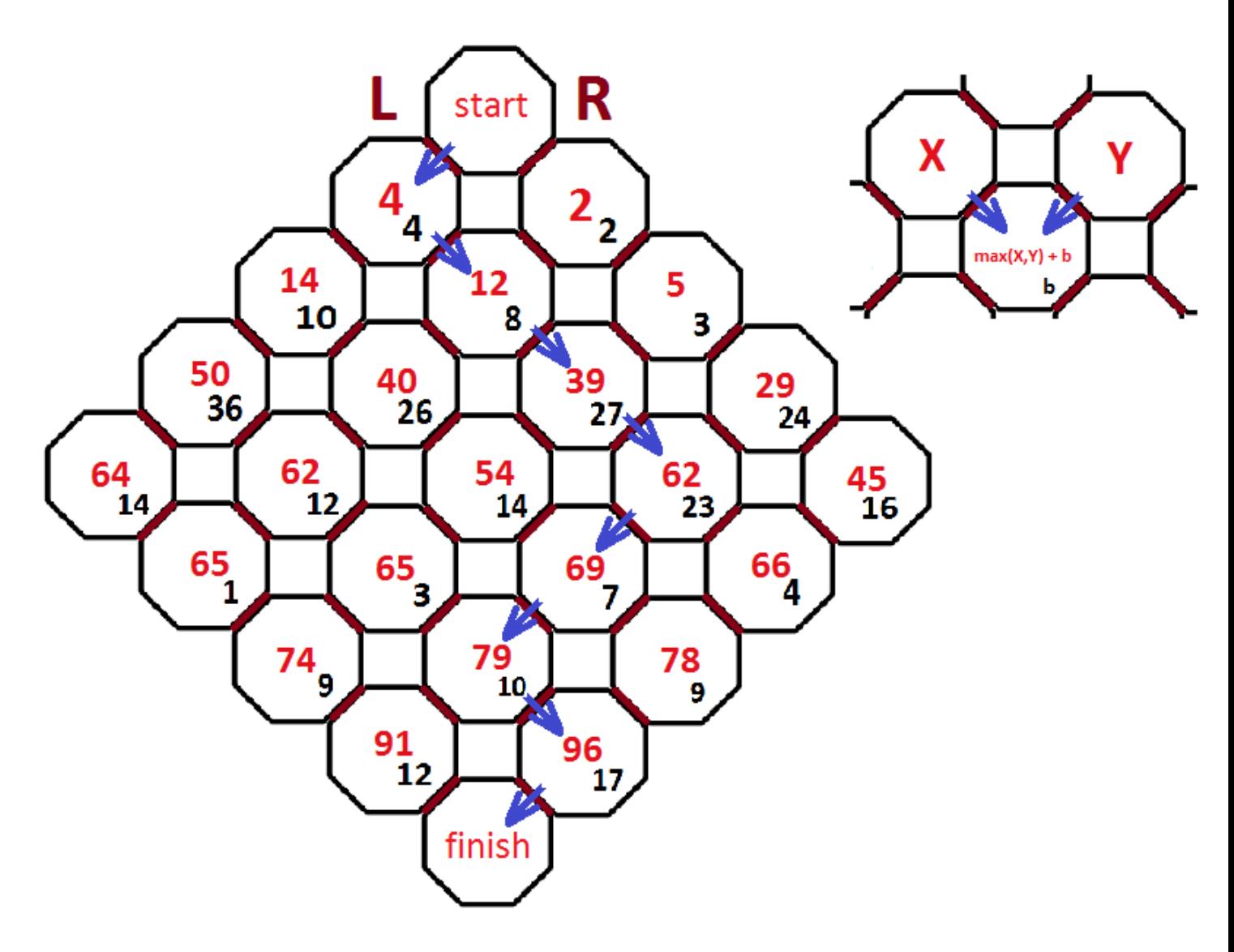

Задачу можно решать простым перебором вариантов – в данном случае всего 70 вариантов, но, очевидно, более менее разумных не так много.

```
Ответ:
96
LRRRLLRL
```
## Задача 3. Водолей

Перед тем, как решать задачу необходимо попробовать получить различный уровень воды в сосудах A и B.

Чтобы получить 6 литров в сосуде B необходимо дважды наполнить сосуд A, а затем перелить его содержимое в сосуд B.

Чтобы получить 4 литра в сосуде  $B$  необходимо наполнить сосуд  $B$ , а затем перелить его содержимое в пустой сосуд А. В сосуде  $B$  останется 4 литра.

Чтобы получить 1 литр в сосуде  $B$  необходимо наполнить сосуд  $B$ , а затем перелить его содержимое в пустой сосуд  $A$ , опустошить  $A$  и еще раз перелить воду в пустой сосуд  $A$ .

Чтобы получить 2 литра в сосуде A необходимо получить 6 литров в сосуде B, набрать воду в пустой сосуд A и перелить ее в сосуд B. В сосуде A останется 2 литра.

Заметим также, что:

- команда «наполнить  $A$ » не изменит состояние сосудов, если сосуд  $A$  полный
- команда «опустошить  $A$ » не изменит состояние сосудов, если сосуд  $A$  пустой
- команда «перелить в  $A$ » не изменит состояние сосудов, если сосуд  $A$  полный
- команда «перелить в  $A$ » не изменит состояние сосудов, если сосуд B пустой

Рассмотрим получение правильной последовательности для случая  $A = 2, B = 7, \Delta$ ля того, чтобы получить заданное количество воды нужно выполнить команды: «наполнить А», «перелить в B», «наполнить A», «перелить в B», «наполнить A», «перелить в B». Расставим полученные команды в заданной последовательности (в скобках укажем объем воды в каждом сосуде, после выполнения команды):

- 1. наполнить  $A(A = 3, B = 0)$
- 2. перелить в  $B(A = 0, B = 3)$
- 3. опустошить ...
- 4. наполнить  $A(A = 3, B = 3)$
- 5. перелить в  $B(A = 0, B = 6)$
- 6. опустошить ...
- 7. перелить в ...
- 8. опустошить ...
- 9. наполнить  $A(A = 3, B = 6)$
- 10. перелить в  $B(A = 2, B = 7)$

Оставшиеся позиции нужно заполнить так, чтобы количество воды в сосудах не менялось. В результате получаем: ABAABABAAB

Для остальных случаев ответ получаем аналогично.

# Задача 4. Тайна Карбофоса

Заметим два важных факта:

- нет смысла поворачивать ручку несколько раз: любое нечётное количество поворотов ручки соответствует одному повороту, любое чётное количество поворотов равносильно состоянию, когда ручку не поворачивали
- порядок поворота ручек не важен

Закодируем положение ручек 0 - горизонтальное, 1 - вертикальное. Тогда начальное положение обозначим последовательностью 011010101. Построим таблицу, в которой первая строка соответствует начальному положению, а каждая следующая соответствует повороту одной из ручек (первой, второй, третьей и так далее)

#### Школьный этап всероссийской олимпиады по информатике для 7–8 классов, первая группа регионов ОЦ «Сириуc», 26 октября 2021

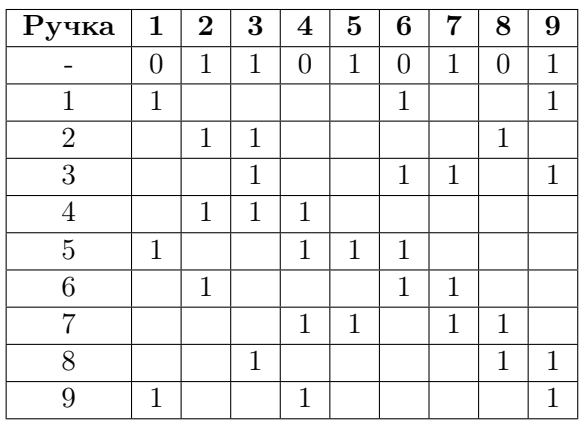

Для получения ответа нужно выбрать строки таким образом, чтобы в каждом столбце получилось чётное количество единиц для выбранных строк. Поиск ответа начнем с ручки с номером 5, так как исходно она повернута вертикально и ее поворота можно добиться только одним из двух способов: непосредственным поворотом ручки 5 или поворотом ручки 7. Таким образом, в правильном ответе (если он существует) обязательно должна быть или ручка 5 или ручка 7, но не обе эти ручки.

Поворот ручки 5 приводит к положению 111101101. Ручки 5 и 7 нужно вычеркнуть, так как их больше поворачивать нельзя.

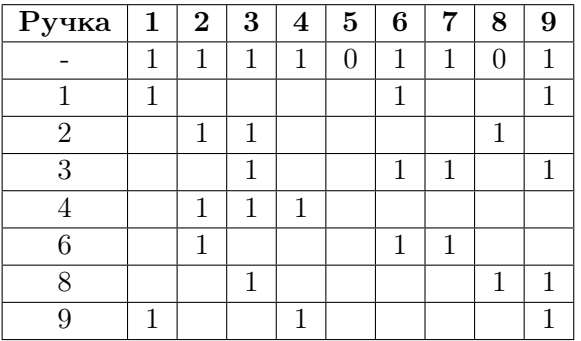

Следующая ручка, которую будем рассматривать - это ручка 1, так как она в настоящий момент повернута и при этом есть только два варианта, чтобы повернуть ее горизонтально: непосредственно повернуть ее или повернуть ручку 9. Попробуем повернуть ручку 1, тогда получим:

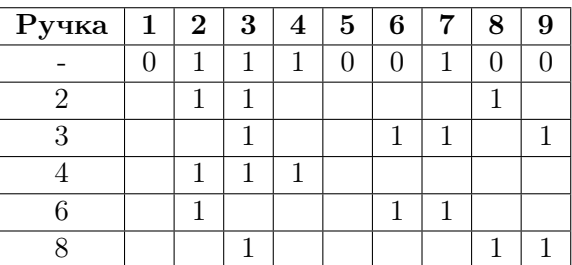

Очевидно, что ручку 4 поворачивать обязаны - это единственный вариант. После ее поворота получаем:

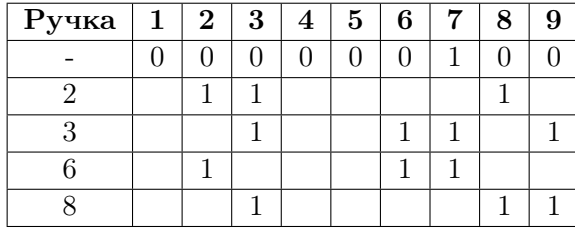

Теперь требуется повернуть только ручку 7, это можно сделать либо повернув ручку 3, либо повернув ручку 6, однако, при этом оставшимися в рассмотрении ручками (2 и 8) развернуть все ручки в горизонтальное положение не получится.

Вернемся к шагу, на котором поворачивали ручку 1 и вместо этого повернем ручку 9. Получим:

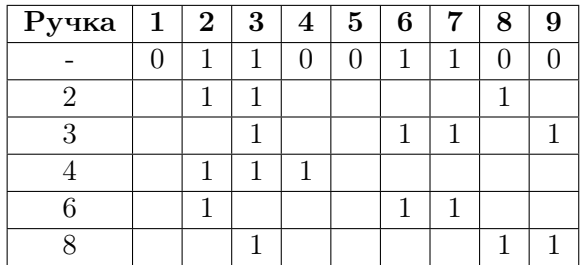

В этом случае ручку 4, очевидно, также можно исключить, так как ее нельзя поворачивать. Для поворота ручки 2 есть два варианта: повернуть ее непосредственно или повернуть ручку 6. Повернем ручку 2 и получим:

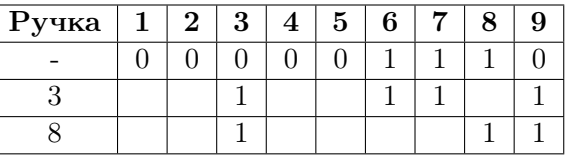

Повернув оставшиеся две ручки с номерами 3 и 8 получим горизонтальное положение для каждой ручки чемодана. Таким образом, получили один из двух вариантов верных ответов.

Варианты верных ответов (порядок ручек не влияет на баллы): 23589 или 23467

Замечания:

- для того, чтобы получить второй верный ответ, необхолимо в качестве первой поворачиваемой ручки выбрать ручку с номером 7, а дальше действовать аналогично
- в этой задаче можно получить частичные баллы, если подобрать последовательность, в результате применения которой количество ручек, повернутых вертикально не будет больше 3
- задачу можно решить методом перебора всех вариантов на компьютере с использованием языка программирования, в этом случае потребуется перебрать 512 вариантов
- ускорить процесс подбора нужных строк можно с использованием электронных таблиц MS Excel (функции CУММ и OCTAT)

## Задача 5. Фермер

Прочитаем данные и будем перебирать каждый килограмм кукурузы от 1 до  $n$  в цикле. Если номер очередного килограмма не делится на k, то добавляем к ответу стоимость этого килограмма a.

```
n = int(int())a = int(input())k = int (input())ans = 0for i in range (1, n+1):
  if i \% k = 0:
    ans \neq a
print(ans)
```
Решение циклом можно ускорить. Для этого на каждом шаге будем рассматривать не по одному килограмму, а по k килограмм. Из каждых таких k килограмм к ответу будем прибавлять  $(k-1)$ килограмм. Оставшееся количество килограмм (меньше k) добавим к ответу

```
n = int(imput())a = int(input())k = int(imput())ans = 0while n \geq k:
    ans += a * (k - 1)n \equiv kprint(ans + a * n)
```
Последнее решение нетрудно превратить в формулу:

```
n = int(input())a = int(input())k = int(input())print ((n)/k * (k-1) + n \% k) * a)
```
В более компактном виде формула выглядит следующим образом:  $(n - n/k) * a$ . Здесь  $n/k$ количество килограмм, которые достанутся Джону бесплатно

## Задача б. Боинг

Для решения задачи необходимо получить номер места в ряду и номер ряда.

Чтобы получить номер ряда можно использовать формулу  $(n+3)/(6+1)$  – считаем что в каждом ряду по 6 мест со смещением 3 от начала.

Для того, чтобы по номеру места получить номер буквы в латинском алфавите можно воспользоваться формулой:  $(n+3)\%6$  — используется всего 6 букв со смещением 3 относительно начала алфавита.

Случаи, когда п принимает значения 117, 118, 119 обработаем отдельно с использованием условного оператора.

```
n = int(input())if n = 119:
  print("full")elif n = 118:
  print("21E")elif n = 117:
  print("21D")else:s = "ABCDEF"i = (n + 3) \% 6\text{print}((n + 3) // 6 + 1, s[j], \text{sep} = \text{"""})
```
## Задача 7. Интересное подмножество

Для неэффективного решения данной задачи необходимо написать перебор различных вариантов подмножества, например, с использованием рекурсии или битовых масок.

Отдельно отметим случай, в котором размер исходного множества равен 5 - в этом случае для получения решения можно написать 5 циклов для поиска ответа.

```
n = int (input())ans = 0if n = 5:
    a = [int(input()) for i in range(5)]for i0 in False, True:
      for i1 in False, True:
        for i2 in False, True:
          for i3 in False, True:
            for i4 in False, True:
              b = [if i0:
                 b. append (a[0])if i1:
                 b. append (a[1])if i2:b. append (a [2])if i3:b. append (a[3])if i4:
                 b. append (a[4])for x in b:
                 if x \leq \text{len}(b):
                   break
               else:if len(b) > ans:
                   ans = len(b)print(ans)
```
Для решения задачи на полный балл необходимо учесть, что все элементы множества попарно различны и подаются на вход в отсортированном по возрастанию виде.

Заметим, что для того, чтобы найти размер наибольшего интересующего нас подмножества, лостаточно найти первый (наименьший) элемент исхолного множества такой, что количество элементов больших его по значению в исходном множестве, меньше чем значение этого элемента.

```
n = int (input())a = [int(input()) for i in range(n)]
for i in range(n):
  if a[i] > n - i:
    print(n - i)break
else:
 print(0)
```